When an owner or management company makes a request for unit access or to add a vehicle under

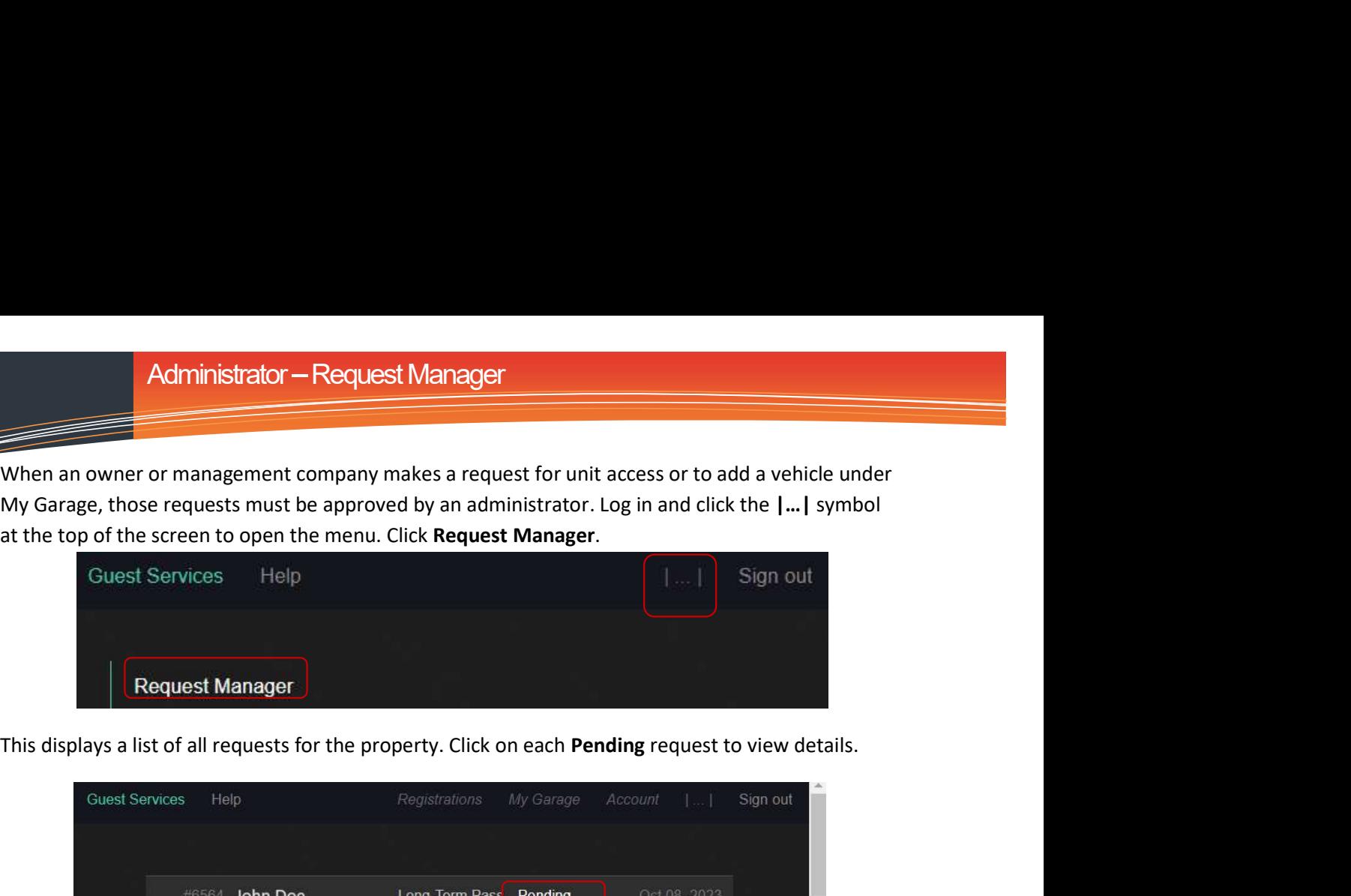

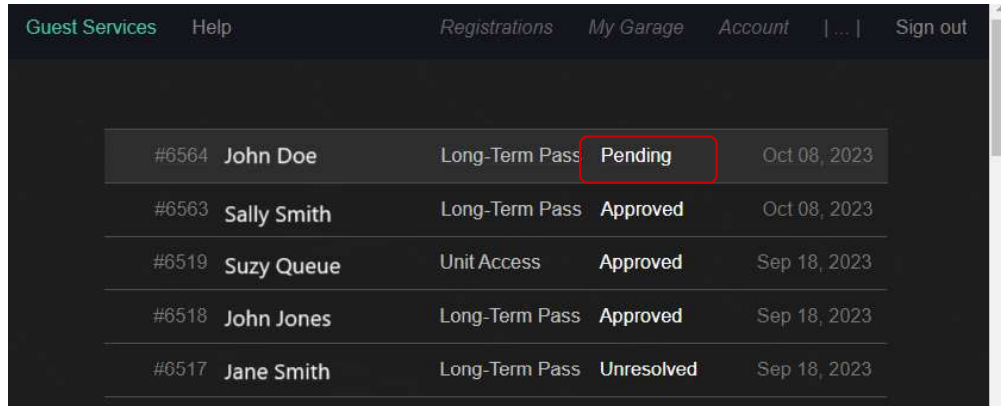

Use buttons to Approve or Deny request. Status will be updated on screen and an email will automatically be sent to the owner or management company to notify them.

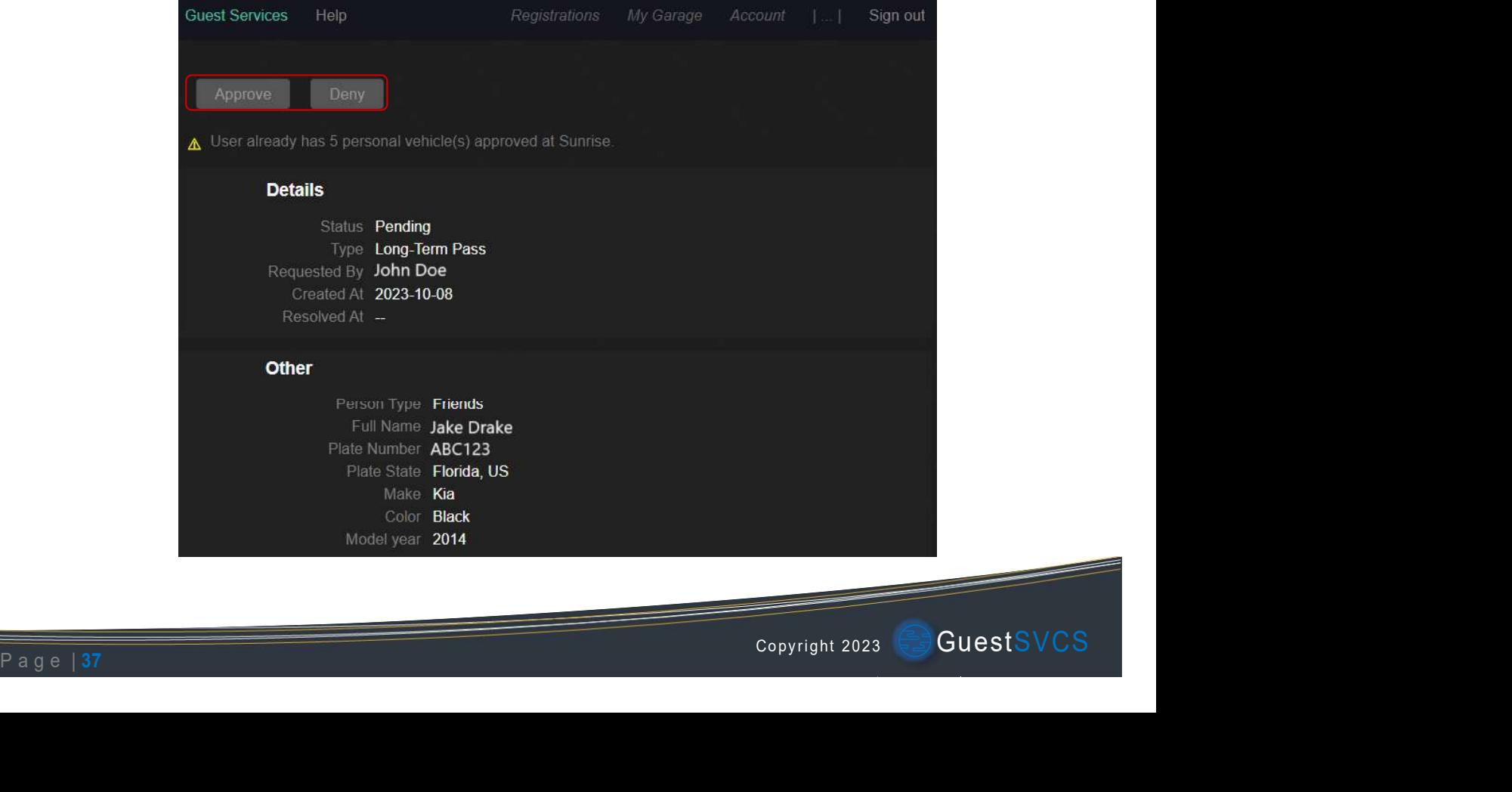